(あて先)

公益財団法人川崎市産業振興財団 理事長

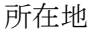

団体名

代表者名\_\_\_\_\_\_\_\_\_\_

連絡者名

TEL

FAX

次により、パソコンの貸出しの申込みをいたします。

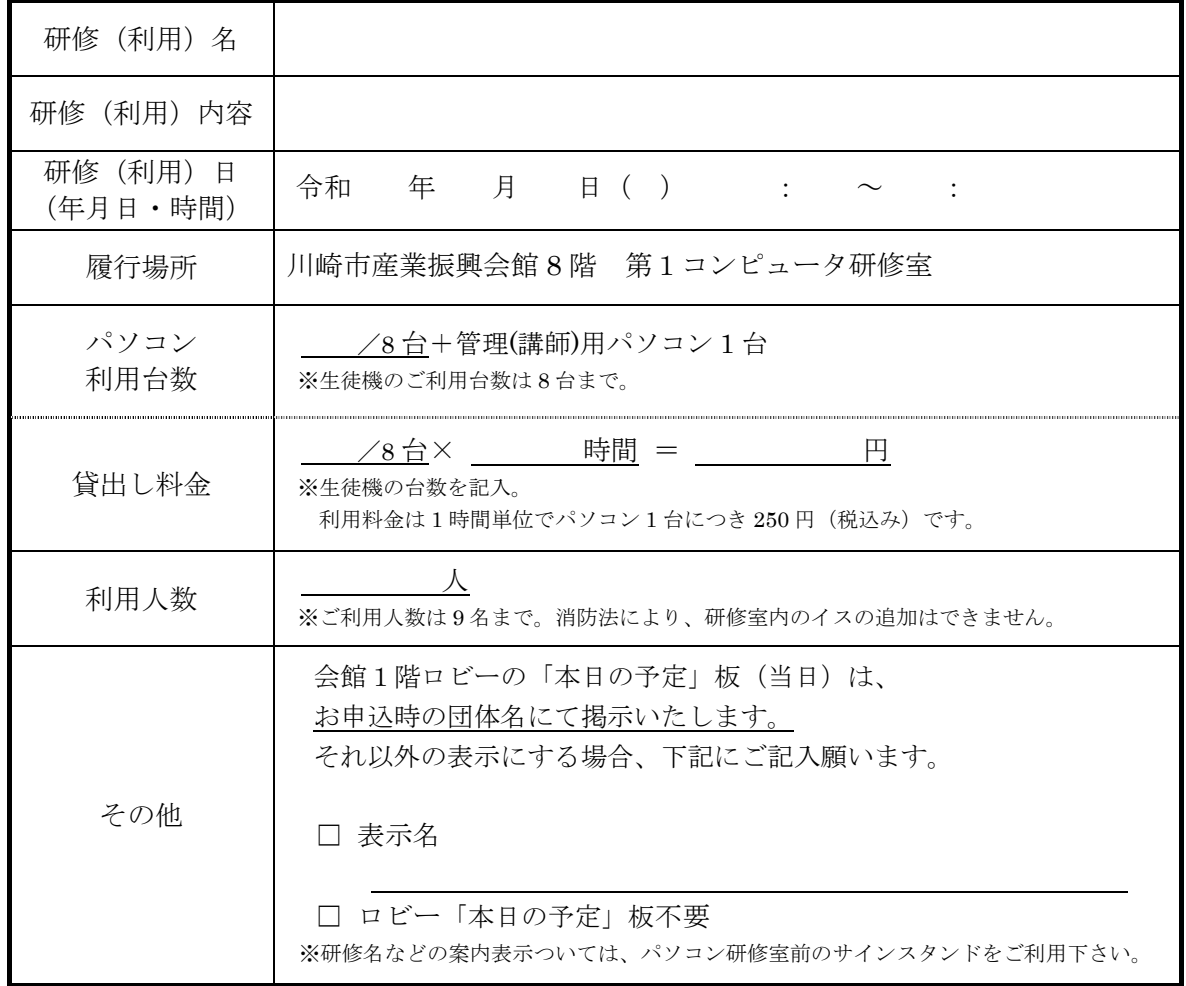

財団記入欄

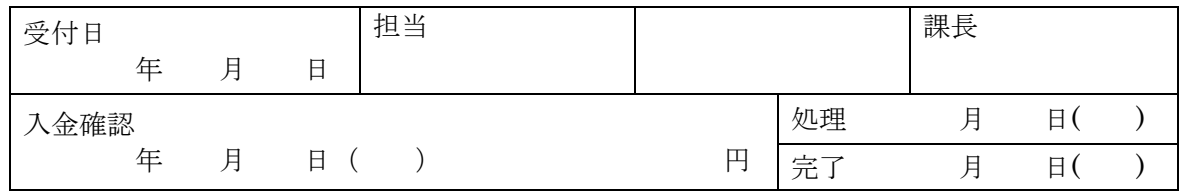

裏面にご利用についての<u>注意事項</u>がございます。 **精神** 

## お申込み前にご確認ください

パソコン貸出しのお申込み前に、ご利用の注意点につきご確認をお願いします。

- ① 貸出し用のパソコンのご使用は、第 1 コンピュータ研修室に限ります。
- ② ご利用時は1時間単位です。準備や片付け、お昼休み等の休憩も含んだ時間でお申込み ください。
- ③ 利用人数はパソコンの設置可能台数である 9 台分が上限です。※管理用パソコン(講師 用として利用可)の1台含む。講師サポートなどが入室される場合は、その人数を必ず ご連絡ください。なお、人数の上限を超えても椅子の貸出は行いません。
- ④ パソコンの利用台数は申込書に記載いただいた台数に限らせていただきます。利用予定 台数が増減する場合は速やかにご連絡ください。事前のご連絡がなく申し込み時の台数を 超えてご利用したことが分かった場合は追加分の費用を請求させていただきます。
- ⑤ カラープリンターは無料でご利用いただけます。ただし、大量の印刷はご遠慮くださ い。紙がなくなった場合には研修担当(221)まで内線でご連絡をお願いします。※ 平日 9 時~17 時まで。
- ⑥ 使用に際し、ソフトウェアのインストールが必要な場合には必ず事前にご連絡くださ い。インストールしても使用できない、またはインストールしてもパソコンから自動的 に消えてしまうことがあります。
- ⑦ 生徒機パソコンの設定を変更したり指定された箇所以外にデータを保存したりしても、電源を 切ると変更や追加したものはすべて消え、最初にパソコンの電源を入れた時の環境に戻 ります。パソコン設定の変更やデータの保存が必要な場合は、お申し込み時に必ずご連 絡をお願いします。
- ⑧ ご利用当日は6階受付にて、ご利用の開始時間の15分前より研修室の鍵をお渡ししま す。鍵のご返却は利用終了時間から5分後までにお願いします。
- ⑨ パソコン研修室の前にあるホワイトボード(案内板)は自由にお使いください。例え ば、ご利用者様への誘導板として1階エレベータ前においていただいてもかまいません が、ご利用後は必ず元の場所へ戻してください。

パソコン研修室、パソコンのご利用についてご不明な点がございましたら、下記担当までお問い 合わせください。

川崎市産業振興財団 事業推進課 研修担当 ☎044-548-4121